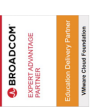

# **VMware Horizon 8: Virtual Desktop BootCamp**

**VMware Horizon® 8: Virtual Desktop BootCamp is a five-day combination course of VMware Horizon 8: Skills for Virtual Desktop Management and VMware Horizon 8: Virtual Desktop Troubleshooting. This training combination gives you the skills to deliver virtual desktops and applications through a single virtual desktop infrastructure platform.**

**You build skills in configuring and managing VMware Horizon 8 through a combination of lecture and hands-on labs. You learn how to configure and deploy pools of virtual machines and how to provide a customized desktop environment to end-users. Additionally, you learn how to resolve common issues that occur in a VMware Horizon environment.**

**You engage in a series of lab exercises to bring existing environment issues to resolution. The exercises mirror real-world troubleshooting use cases. These exercises equip learners with the knowledge and practical skills to manage typical challenges faced by virtual desktop administrators and operators.**

#### **Kursinhalt**

- Course Introduction
- Introduction to VMware Horizon
- Introduction to Use Case
- vSphere for Horizon 8
- VMware Horizon Desktops
- VMware Horizon Agents
- VMware Horizon Pools
- VMware Horizon Client Options
- Creating and Managing Instant-Clone Desktop Pools
- Creating RDS Desktop and Application Pools
- Monitoring VMware Horizon
- Overview of Virtual Desktop Troubleshooting
- Command-Line Tools and Backup Options
- Troubleshooting VMware Horizon Linked Clone Desktops
- Troubleshooting Instant Clones
- Windows Client
- Ports and Protocols

 **E-Book** Sie erhalten englischsprachige Unterlagen von VMware als E-Book.

### **Zielgruppe**

**VMware Horizon 8: Virtual Desktop BootCamp**

/Mware Horizon 8: Virtual Desktop BootCamp

Operators, administrators, and architects responsible for the creation, maintenance, or delivery of remote and virtual desktop services.

#### **Voraussetzungen**

Customers attending this course should have, at a minimum, the following VMware infrastructure skills:

• Use VMware vSphere® Web Client to view the state of virtual machines, datastores, and networks • Open a virtual machine console on VMware vCenter Server® and access the guest operating system

Attendees should also have the following Microsoft Windows system administration experience:

- Configure Active Directory services, including DNS, DHCP, and time synchronization
- Restrict user activities by implementing Group Policy objects
- Configure Windows systems to enable Remote Desktop Connections
- Build an ODBC connection to an SQL Server database

#### **Kursziel**

VMware Horizon 8: Skills for Virtual Desktop Management is the first half of a two-course requirement for the following certification:

• VMware Certified Professional – Desktop and Mobility 2020 (VCP-DTM 2020)

VMware Horizon 8: Virtual Desktop Troubleshooting does not satisfy a course requirement for the VCP-DTM exam.

Stand 27.04.2024

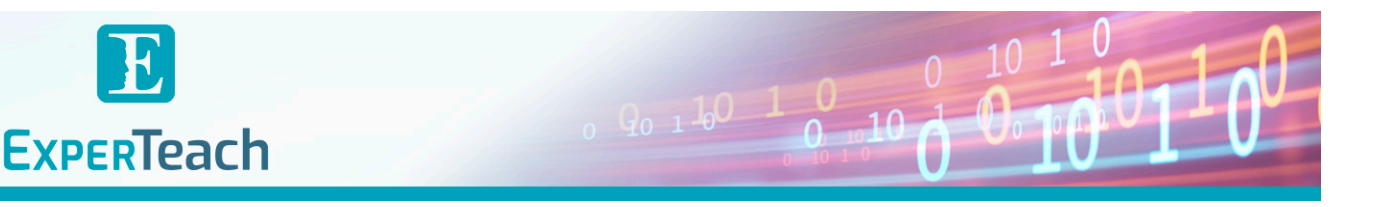

# **Dieser Kurs im Web**

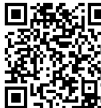

**国語名** Alle tagesaktuellen Informationen und Möglichkeiten zur Bestellung finden Sie unter dem folgenden Link: www.experteach.ch/go/**VHVD**

# **Vormerkung**

Sie können auf unserer Website einen Platz kostenlos und unverbindlich für 7 Tage reservieren. Dies geht auch telefonisch unter 06074 4868-0.

### **Garantierte Kurstermine**

Für Ihre Planungssicherheit bieten wir stets eine große Auswahl garantierter Kurstermine an.

# **Ihr Kurs maßgeschneidert**

Diesen Kurs können wir für Ihr Projekt exakt an Ihre Anforderungen anpassen.

**Training Preise zzgl. MwSt. Termine in der Schweiz 5 Tage Online Training 5 TageCHF 3.735,-**

Termine auf Anfrage

# Inhaltsverzeichnis **VMware Horizon 8: Virtual Desktop BootCamp**

#### 1 Course Introduction

- **Introductions and course logistics**
- **Course objectives**

# 2 Introduction to VMware Horizon

- **Recognize the features and benefits of Horizon**
- **Describe the conceptual and logical architecture of Horizon**

# 3 Introduction to Use Cases

- **Convert customer requirements to use-case attributes**
- **Define a use case for your virtual desktop and application infrastructure**

# 4 vSphere for VMware Horizon

- **Explain basic virtualization concepts**
- **Use VMware vSphere® Client™ to access your vCenter**
- **Server system and VMware ESXi™ hosts**
- **Create, provision, and remove a virtual machine**

# 5 VMware Horizon Desktops

- **Create a Windows and a Linux virtual machine using vSphere**
- **Optimize and prepare Windows and Linux virtual machines to set up Horizon desktop VMs**

# 6 VMware Horizon Agent

- **Outline the configuration choices when installing**
- **Horizon Agent on Windows and Linux virtual machines • Create a golden image for Windows and Linux Horizon** Virtualization Troubleshooting
- **desktops**

# 7 VMware Horizon Pools

- **Identify the steps to set up a template for desktop pool deployment**
- **List the steps to add desktops to the VMware**
- **Horizon® Connection Server™ inventory**
- **Compare dedicated-assignment and**

**floating-assignment pools**

- **Outline the steps to create an automated pool**
- **Define user entitlement**
- **Explain the hierarchy of global, pool-level, and user-level policies**
- 8 VMware Horizon Client Options
- **Describe the different clients and their benefits**
- **Access Horizon desktop using various Horizon clients and HTML**
- **Configure integrated printing, USB redirection, and**

# **the shared folders option**

**• Configure session collaboration and media optimization for Microsoft Teams**

- 9 Creating and Managing Instant-Clone Desktop Pools
- **List the advantages of instant clones**
- **Explain the provisioning technology used for instant clone desktop pools**
- **Set up an automated pool of instant clones**
- **Push updated images to instant clone desktop pools**
- 10 Creating RDS Desktop and Application Pools
- **Explain the difference between an RDS desktop pool and an automated pool**
- **Compare and contrast an RDS session host pool, a farm, and an application pool**
- **Create an RDS desktop pool and an application pool • Access RDS desktops and application from Horizon**
- **Client**

**• Use the instant clone technology to automate the build-out of RDSH farms**

**• Configure load-balancing for RDSHs on a farm**

#### 11 Monitoring VMware Horizon

- **Monitor the status of the Horizon components using**
- **the Horizon Administrator console dashboard**
- **Monitor desktop sessions using the HelpDesk tool**

12 Overview of Virtual Desktop and Application

- **Identify VMware Horizon architecture and**
- **supportability using VMware Documentation • Apply systematic troubleshooting methods to logically related to Linux Horizon Client**

**diagnose faults by collecting valid and accurate information regarding the environment and problems • Identify the different approaches to take when a problem occurs and how to document them**

- 13 Command-Line Tools and Backup Options
- **Describe key Horizon Connection Server features that are available as CLI options with the vdmadmin command**

**• Identify and collect the log locations for each VMware Horizon component**

**• Describe the VMware Horizon backup and restore and its benefits**

**• Identify the Database reporting functionality and the steps to resolve inconsistencies**

- 14 Troubleshooting Machines and Desktops
- **Identify the information available in the Help Desk Tool**
- **Identify a variety of procedures to diagnose and fix problems that you encounter when you create and use machines and desktop pools**
- **Identify procedures you can follow to diagnose and fix problems while creating and using Linux desktops**
- 15 Troubleshooting Horizon Linked Clone Desktops
- **Describe the components that make up a Horizon desktop**
- **Explain how the View Agent Direct-Connection plug-In is useful for diagnosing problems**
- **Highlight the best practice for optimizing a VMware Horizon desktop**
- **Troubleshoot common problems with VMware Horizon desktops**
- 16 Troubleshooting Instant Clones
- **Discuss how instant clones are created**
- **Discuss what gets logged when an instant clone is created**
- **Discuss the keywords to look for in the logs when troubleshooting instant clones**
- **Discuss how to troubleshoot problems with instant clones**

#### 17 Troubleshooting Horizon Client

- **Identify steps that you can follow to solve problems related to Windows Horizon Client**
- **Identify steps that you can follow to solve problems**
- **Identify steps that you can follow to solve problems related to HTML Horizon Client**

**• Identify steps that you can follow to solve problems related to Mac Horizon Client**

18 Troubleshooting Common Client Connection Issues **• Discuss the key ports and protocols used in Horizon Environment**

**• Discuss how to troubleshoot black screen problems**

19 Troubleshooting Device Redirection **• List troubleshooting steps applicable to USB Redirection issue**

**• Discuss Nested RDSH Redirection**

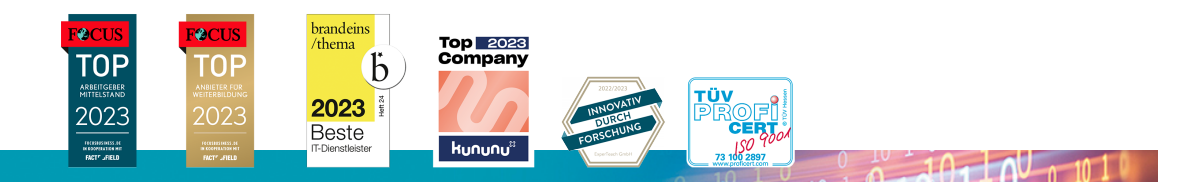

# **ExperTeach AG**